# **fCMSC330 Spring 2018 Midterm 1 9:30am/ 11:00am/ 3:30pm Solution**

**Name (PRINT YOUR NAME as it appears on gradescope ):**

**Discussion Time (circle one) 10am 11am 12pm 1pm 2pm 3pm**

 **\_\_\_\_\_\_\_\_\_\_\_\_\_\_\_\_\_\_\_\_\_\_\_\_\_\_\_\_\_\_\_\_\_\_\_\_\_\_\_\_\_\_\_\_\_\_\_\_\_\_\_\_\_\_\_\_\_\_\_\_\_\_\_\_\_\_**

#### **Instructions**

- Do not start this test until you are told to do so!
- You have 75 minutes to take this midterm.
- This exam has a total of 100 points, so allocate 45 seconds for each point.
- This is a closed book exam. No notes or other aids are allowed.
- Answer essay questions concisely in 2-3 sentences. Longer answers are not needed.
- For partial credit, show all of your work and clearly indicate your answers.
- Write neatly. Credit cannot be given for illegible answers.

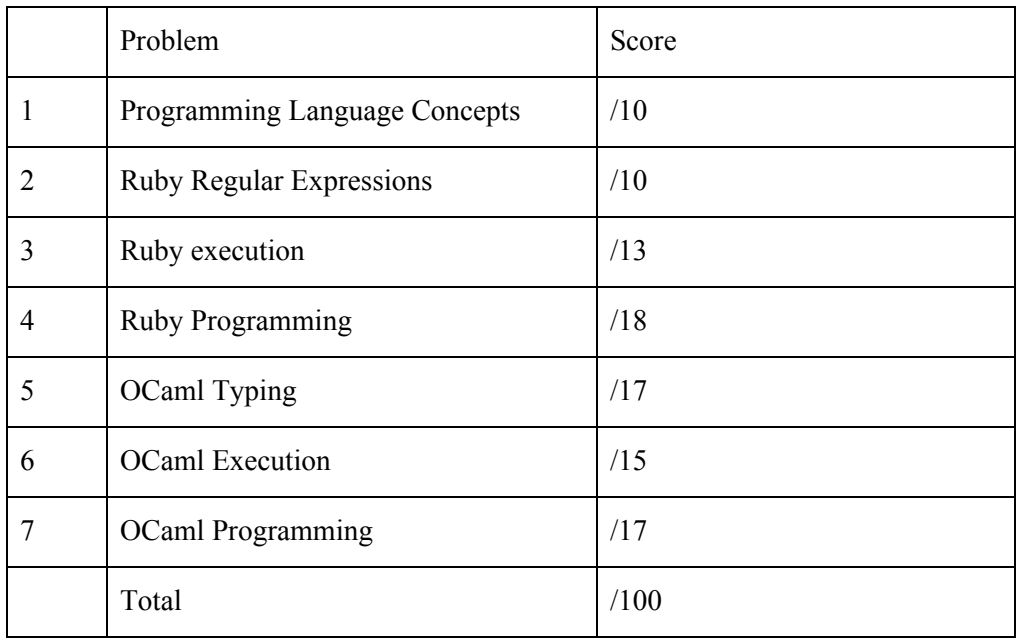

### 1. **[10 pts] Programming Language Concepts**

- 1.1 **[7 pts]** Circle the correct answer:
	- a. *True / False*: [1,2,3] is a list/array of three ints in both OCaml and Ruby
	- b. *True / False*: Static type checking occurs at compile time
	- c. *True / False*: In dynamically typed languages, a type error will go unnoticed if the line containing the error is never executed
	- d. The OCaml compiler does which of the following if you omit a case in a pattern match: *Nothing / Emits a warning / Emits an error*
	- e. *True / False*: Ruby variables are declared explicitly
	- f. *True / False*: All values in Ruby are objects
	- g. *True / False*: Ruby code blocks are *first class*, e.g., they can be stored in arrays

1.2 **[3 pts]** Show the contents of the closure for f after executing the following code:

let add =  $(fun x -> (fun y -> x + y + 10));$ let  $f = add 5;$ ;

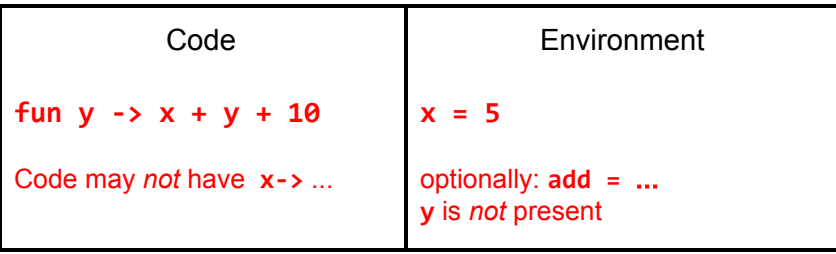

#### 2. **[10 pts] Ruby Regular Expressions**

2.1. **[3 pts]** Write a regular expression that accepts precisely 8, 9, or 10 letters

/^[A-Za-z]{8,10}\$/

Notes: You must include  $\wedge$  and  $\pmb{\$}$  or the match is not precise; using \w rather than [A-Za-z] is imprecise, since \w allows numbers and underscores

2.2. **[3 pts]** Write a string that matches the following regular expression:

 $\frac{1}{2}$  /^www(\.[a-zA-Z]+)\*(\.[a-zA-Z]{2,3})\$/

www.a.com

Note: The above is any url that begins with www followed by a period then one or more letters. This pattern (after www) may be repeated 0 or more times. The string ends with a period then either 2 or 3 letters.

2.3. **[4 pts]** Circle all of the given strings that match the following regular expression /^[0-9]+(,[0-9])\*\$/

**"3562"** "0432,7,7384" **"8392,6,3"** "8265,"

## 3. **[13 pts] Ruby execution**

Write the output of the following Ruby code. If there is an error, then write **ERROR**. If nil is printed write **"nil"** and not the empty string. *Hint*: select invokes the block passing in successive elements, returning an array containing those elements for which the block returns a true value.

- 3.1. **[2 pts] Output: ERROR**  $x = []$ 
	- $x[3] = 4$ puts x["3"]
- 3.2. **[2 pts] Output: nil**  $m = \{ "hello" => 3, "world" => 4 \}$  3 puts m[3] puts m["hello"]
- 3.3. **[2 pts] Output: ERROR**  $x = \{\}$ x["hi"].push(3) puts x["hi"]
- 3.4. **[2 pts] Output: [2, 4, 6, 0, 8]** x = [2, false, 4, nil, 6, 0, 8] puts x.select {|y| y}

3.5. **[2 pts] Output: true** x = "hello" **false** y = "hello" puts  $(x == y)$ puts (x.equal? y)

3.6. **[3 pts]** class Foo  $@@x = [ ]$ def initialize(ele) @@x.push ele end def add(ele) @@x.push ele @@x end end  $f = Foo.new 5$  $g = Foo.new$  "hi" puts (f.add true)

**Output: [5, "hi", true]**

## **4. [18 pts] Ruby Programming**

Implement a Graph class, which represents a *directed graph* as a collection of nodes that are linked by edges. *Cycles, including self-edges, are allowed*, but there can be *at most one edge between any pair of nodes*. A template for your implementation is given on the next page. You may **NOT** edit the initialize method, whose implementation implies you should store your graph as a hash. Implement the following methods.

4.1 **[8 pts]** addEdge(str) adds an edge represented by the str input parameter to the graph. The **str** input parameter has the format 'start: nodename end: nodename', where a valid nodename is a combination of one or more letters (uppercase or lowercase) followed by a dash ('-') followed by one or more digits. For example:

```
g =Graph.new
g.addEdge("start: Node-5 end: tidepod-6")
g.addEdge("start: tidepod-6 end: A-7")
g.addEdge("start: A-8 end: tidepod-6")
```
will create a graph g with the edges (Node-5, tidepod-6), (tidepod-6, A-7), and (A-8, tidepod-6) in it. If the input string to addEdge is incorrectly formatted, then nothing will be added. For example:

```
g.addEdge("start: Node5 end: hello-6")
```
will add no edges to g because Node5 is an invalid nodename.

4.2 **[5 pts]** inDegree(node) takes a node (a string) and returns the number of edges ending at that node. For example, for the graph g above, g. inDegree("Node-5") is 0, while g.inDegree("tidepod-6") is 2. The inDegree of a node with no incoming edges (or any edges at all) in the graph is 0.

4.3 **[5 pts]** outDegree(node) takes a node (a string) and returns the number of edges that start at that node. For example, for graph g above, g.outDegree("Node-5") and g.outDegree("A-8") are both 1. A node with no outgoing edges has degree zero, as does a node with no edges at all.

Implement your solutions on the next page.

```
class Graph
      def initialize # do not change, add to, or delete this method
            @g = { }end
      def addEdge(str)
            if line =~ /^start: ([a-zA-Z]+\-\d+) end: ([a-zA-Z]+\-\d+)$/
                  if(@g[$1] == nil)@g[$1] = [$2]else
                        if(!g[$1].include?($2))
                              @g[$1].push($2)
                        end
                  end
            end
      end
      def inDegree(node)
            counter = 0@g.each do |k,v|
                  if v.include?(node)
                    counter = counter + 1end
            end
            counter
      end
      def outDegree(node)
            if(@g[node])
                  return @g[node].length
            else
                  return 0
            end
      end
end
```
### **5. [17 pts] OCaml Typing**

Determine the type of the following definitions. Write **ERROR** if there is a type error.

```
5.1. [2 pts]
```

```
type 'a option = Some of 'a | None
let f a =
  if a < 0 then None else Some a
;;
```
**int -> int option**

5.2. **[3 pts]** let  $f \times y = [x; y]$ ;;

**'a -> 'a -> 'a list**

```
5.3. [3 pts]
let rec g l =match l with
 | 1 \rightarrow 1| [x] \rightarrow []| h1::h2::t -> (h1,h2): (g t);;
```

```
'a list -> ('a * 'a) list
```
Write an expression that has the following type, **without using type annotations**

```
5.4 [3 pts] bool -> bool -> bool list
     fun a b -> [a||b];;
     fun a b -> if a then [a] else [b];;
     fun a b -> if a || b then [a;b] else [b;a];;
```

```
5.5 [3 pts]  (int * 'a) -> int
     fun (a,b) -> a + 5;;
     fun (3,x) -> 3;;
```
5.6 **[3 pts]**

```
let rec fold f a l =match l with
  | | \rightarrow a
  | h::t -> fold f (f a h) tfold: ('a -> 'b -> 'a) -> 'a -> 'b list -> 'a
```
Define a function f that when used in the following expression will not produce any type errors. The implementation and type of fold are given for reference, above.

fold f ([],0) [5;4;3;2;1] let  $f(1,i)$   $x = (x::1, x+i);$ **let f a x = a;;**

#### **6. [15 pts] OCaml Execution**

```
let rec fold f a l =match l with
  | [] -> a
  \vert h::t -> fold f (f a h) t
let rec map f 1 =match l with
  | [ ] \rightarrow [ ]| h::t -> (f h)::(map f t)
```
Determine the final value of the following expressions. Write **EXCEPTION** if an exception is thrown or **ERROR** if there is a type error.

```
6.1. [2 pts] let f a =
              if a = 1 then "harambe"
              else 0 in
            f 5
```

```
ERROR
```

```
6.2. [3 pts] (you might find it useful to refer to the map and fold definitions given above)
              let xs = map (fun (x,y) \rightarrow x) [(2, "a");(3, "b")] in
              fold (fun a h \rightarrow a * h) 1 xs
       6
6.3. [2 pts] let f a = fun b -> if a > b then a else b in
              map (f 1) [0;1;2;3]
       [1; 1; 2; 3]
```

```
6.4. [2 pts] let f a b = if a=b then (a-1) else (b+1) in
            f (4,8)
```
#### **ERROR**

Note: EXCEPTION is incorrect. The expression above results in a type error that is detected at compile time, not an exception that is thrown at run time.

```
6.5. [3 pts] let y = 4 in
            let sub x y = x - y in
            let part = sub 3 inlet y = 2 in
            (sub 3 7, part y)
```
**(-4, 1)**

6.6. **[3 pts]** (you might find it useful to refer to the type 'a option given in 5.1)

```
let rec f l =
  match l with
  | [ ] \rightarrow 0| None::t -> f t
  | (Some _):: t \to 1 + (f t)in f [Some "a"; None; None; Some "b"; Some "c"]
```
## **7. [17 pts] OCaml Programming**

**7.1. [8 pts]** Write a function int\_of\_digits that takes a list of digits and returns an int having those digits. **For full credit, you must implement int\_of\_digits using fold** (see the top of question 6 for its definition). Examples:

```
int_of_digits [] = 0int_of_digits [0] = 0int_of_digits [1;2;3] = 123
int_of_digits [1;0] = 10
```
Answer:

let int\_of\_digits lst = **fold (fun a x -> a\*10 + x) 0 lst**

**7.2. [9 points]** Using the int\_tree type below, write a function sum\_level that sums all the node values at a given level within the tree (starting at 0 for the top). Leaves present at a given level do not contribute (i.e., they have count zero). If the level is greater than the depth of the tree, return 0.

```
type int_tree =
  IntLeaf
| IntNode of int * int_tree * int_tree
;;
```
Examples:

```
sum_level (IntLeaf) 0 = 0;;
sum_level (IntLeaf) 1 = 0;;
sum_level (IntNode (1,IntNode(2,IntLeaf,IntLeaf),IntLeaf)) 0 = 1;;
sum_level (IntNode (1,IntNode(2,IntLeaf,IntLeaf),IntLeaf)) 1 = 2;;
sum_level (IntNode (1,IntNode(2,IntLeaf,IntLeaf),IntNode(3,IntLeaf,IntLeaf))) 1 = 5;;
```
Write your code here (add the rec keyword if you need it):

```
let rec sum_level t n =
  match t with
    IntLeaf -> 0
  | IntNode(m,_,_) when n=0 -> m
  | IntNode(m,l,r) -> sum_level l (n-1) + sum_level r (n-1)
```